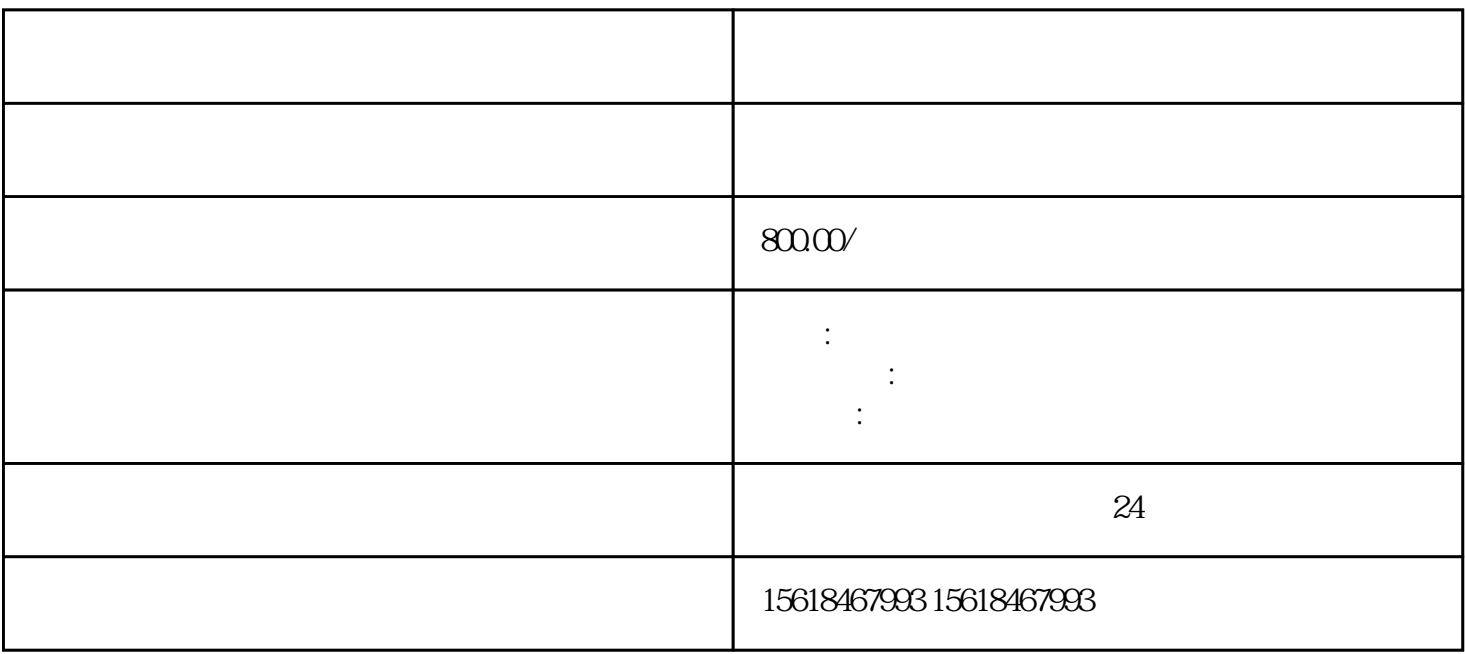

- 
- $3 \sim$
- 
- 
- $4.$
- 
- $5.$
- 
- $6 \,$
- 
- 
- 
- $2.$
- 
- 
- 
- 
- 
- 
- 
- 
- 
- 
- -
- -
	-
- 
- -
	-
- $3 \times 10^{-10}$
- 
- 
- 
- 
- 
- 
- 1.  $\blacksquare$
- 
- 
- 
- 
- 
- 
- 
- 
- 
- 
- -

1.

 $1$